### **DEPARTMENT OF COMPUTER SCIENCE**

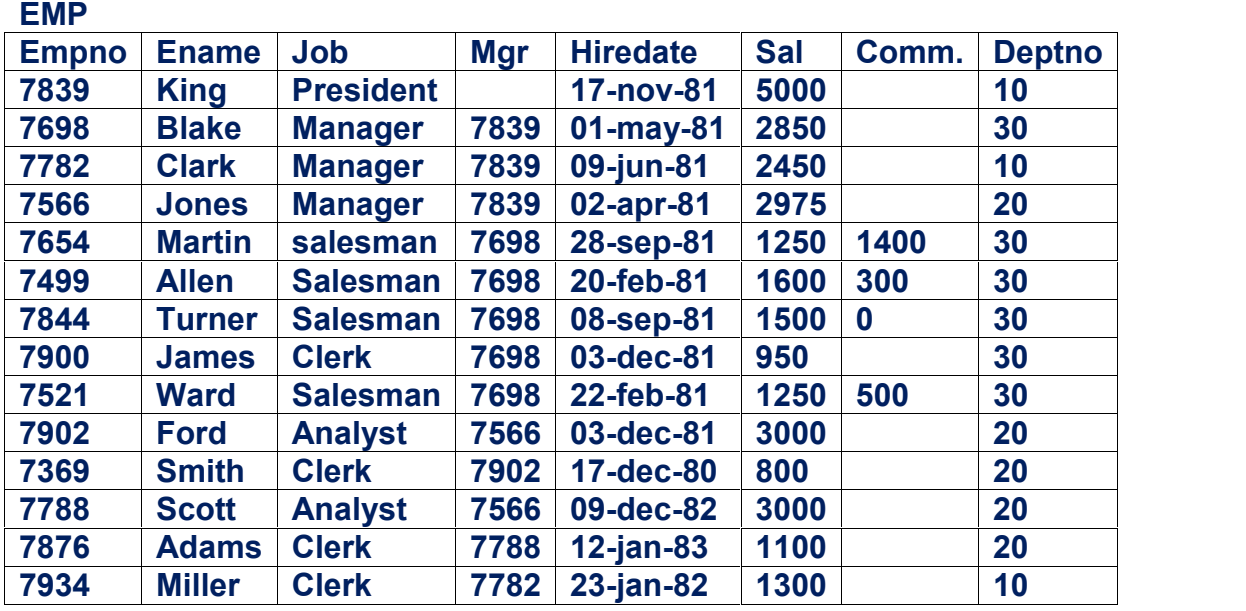

#### **Topic :SQL**

**DEPT**

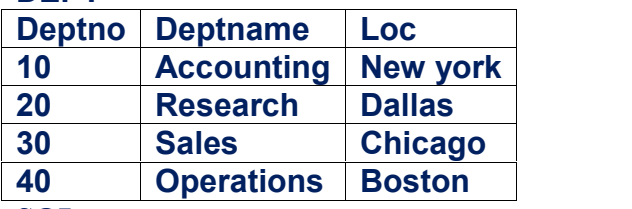

**SQL : SQL is a tool for organizing , managing and retrieving data stored by a computer data base. SQL DATA TYPES :**

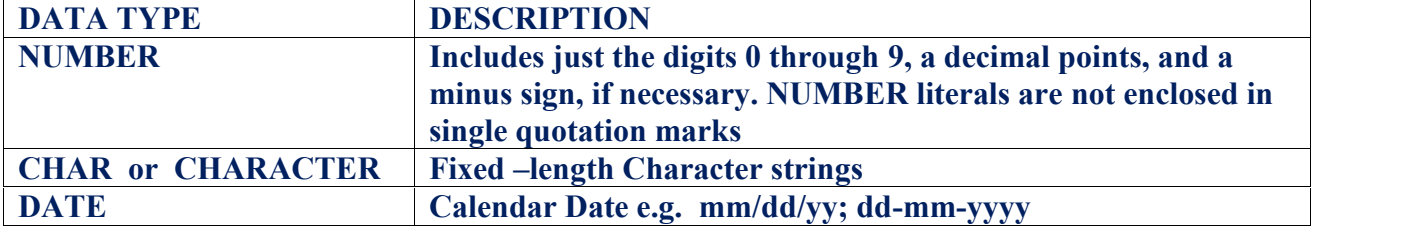

#### **SQL COMMANDS**

#### **DATA DEFINITION LANGUAGE COMMANDS**

The Data Definition Language (DDL) is used to create and destroy databases and database objects. These commands will primarily be used by database administrators during the setup and removal phases of a database project

#### **DATA MANIPULATION LANGUAGE COMMANDS(DML)**

The Data Manipulation Language (DML) is used to retrieve, insert and modify database information. These commands will be used by all database users during the routine operation of the database.

#### **I. DATA DEFINITION LANGUAGE COMMANDS**

## **i. CREATE TABLE ii. CREATE VIEW iii.. ALTER TABLE ivDROP TABLE 1.CREATE TABLE COMMAND**

**PURPOSE : Creates an empty table – a table with no rows**

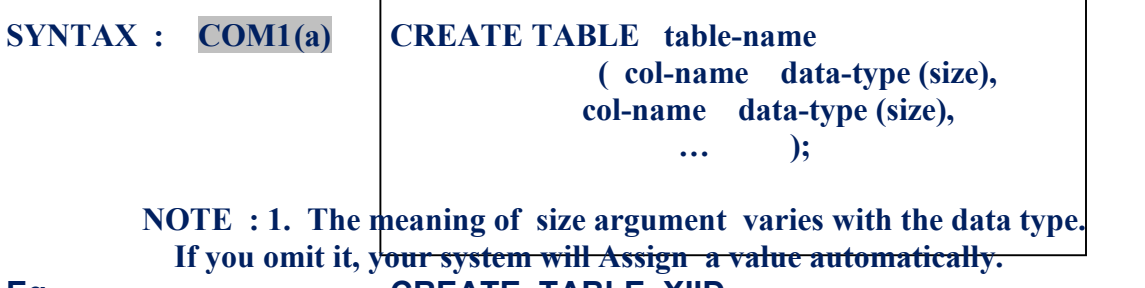

#### **Eg. CREATE TABLE XIID**

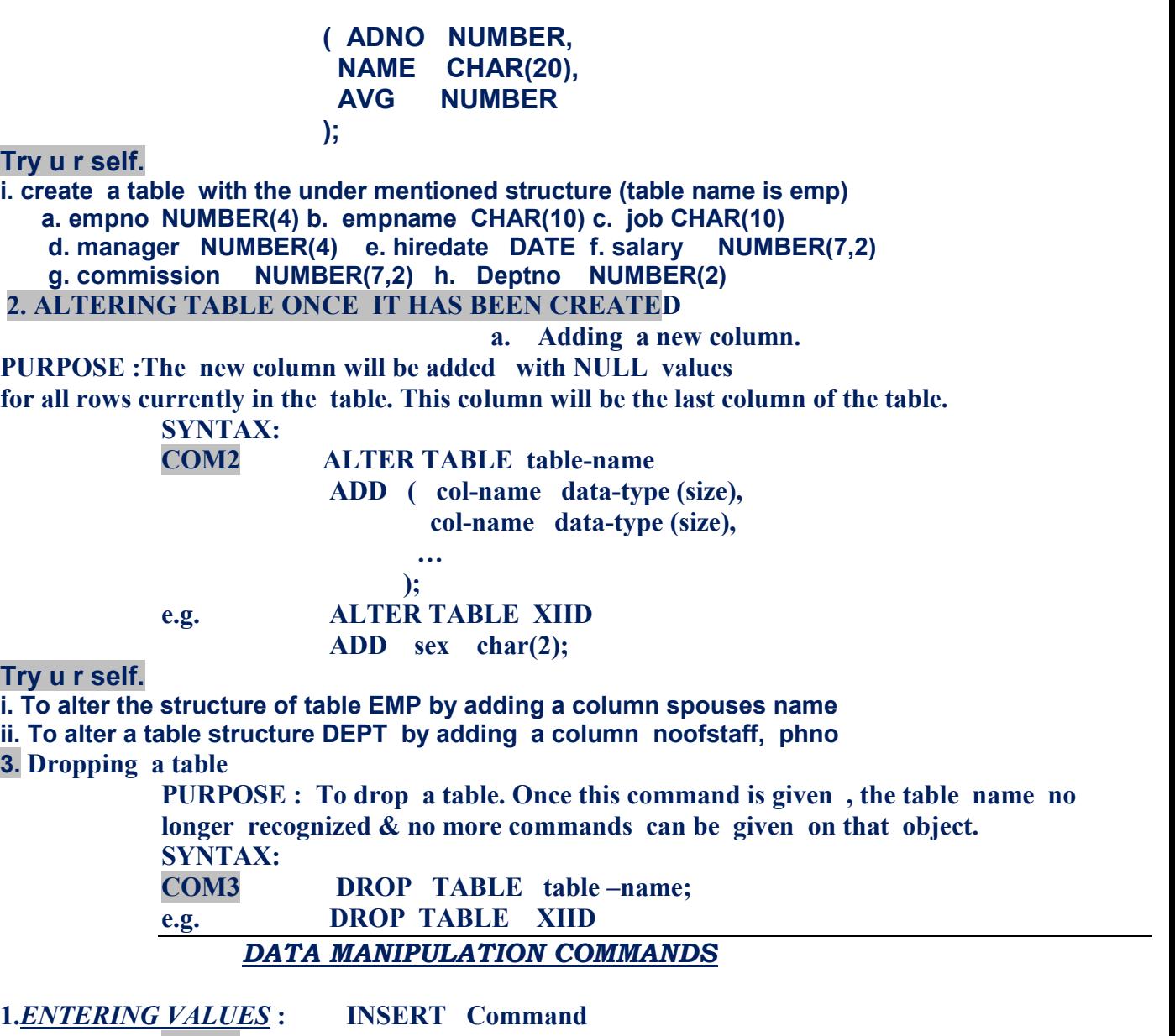

**COM4 SYNTAX:**

**INSERT INTO table-name VALUES ( value1, value2, ….);**

**Eg. INSERT INTO XIID**

**VALUES ( 1001, 'PRIYA',56.7);**

**NOTE : Each value enumerated in the values class must match , the data type of the column into which it is being inserted.**

**2.INSERTING NULL VALUES :**

**COM5 e.g.**

**INSERT INTO XIID**

**VALUES ( 1002, 'MOTIKA', NULL);**

*3. NAMING COLUMN FOR INSERT:*

**PURPOSE: You can also specify the column you wish to insert the value into by name.This allows you to insert the value in any order.**

**COM6 SYNTAX:**

**INSERT INTO table name ( col-name1, col-name2, col-name3….) VALUES ( value1, value2, value 3.. );**

**e.g. INSERT INTO XIID ( AVG,NAME, ADNO) VALUES( 89.9,'PRIYA',11);**

**Try u r self:i. insert a new employee with your own data ii. insert a new employee with your own data and comm. as NULL iii. Insert a record with suitable data in the table EMP , taking system date as the hiredate Iv. insert a new row in DEPT table in the following order: loc, deptno, deptname 2. REMOVING ROWS FROM THE TABLE 1. Removing all the rows from the table COM7 SYNTAX: DELETE FROM table – name ; e.g. DELETE FROM XIID The above command deletes all rows from table XIID 2. Removing only particular rows : COM8 SYNTAX: DELETE FROM table – name WHERE col-name = exp; e.g. DELETE FROM XIID WHERE ADNO= 1001; The above command deletes 1001'srow from the XIID table. Try u r self 4. DELETE command i. delete all salesman ii. delete all employees who has no commission iii. delete all clerks whose salary is more than 1000** *CHANGING FIELD VALUES : UPDATE COMMAND* **PURPOSE: Modifies the values of one or more columns in all rows of a table or in selected rows of a table. 1. UPDATING ALL THE ROWS COM9 SYNTAX: UPDATE table –name SET col-name = exp; e.g. UPDATE XIID SET AVG = 67; The above command updates AVGas 67 for all XIID 2.** *UPDATING ONLY CERTAIN ROWS* **: COM10 SYNTAX: UPDATE table –name SET col-name = exp WHERE search cond. e.g. UPDATE XIID SET AVG = 78 WHERE ADNO = 1001; The above command updates AVG as .78 only for 1001** *UPDATING MULTIPLE COLUMNS***: COM1 SYNTAX: UPDATE table –name SET col-name = exp, col-name = exp…. WHERE search cond;**

> **e.g. UPDATE XIID SET AVG = 45, NAME = 'XYZ' WHERE SNUM = 1001;**

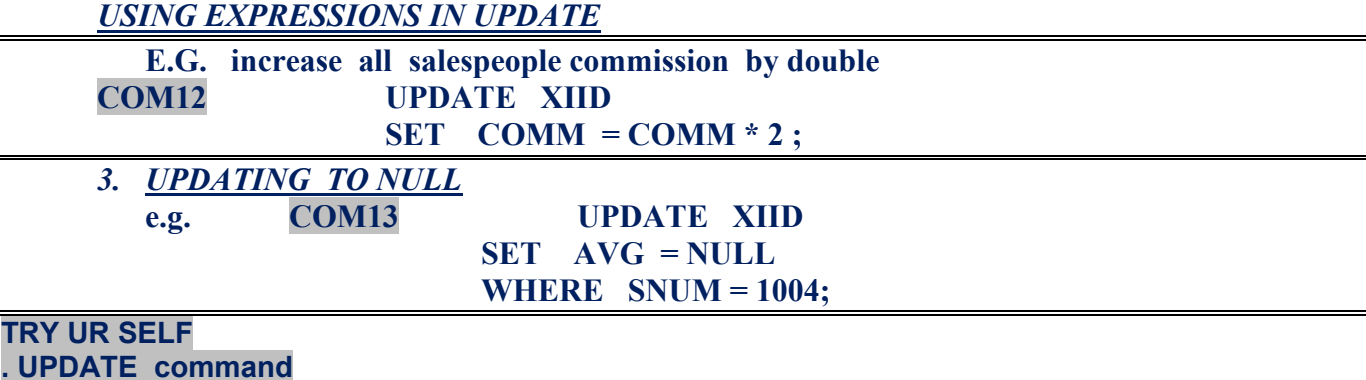

**i. Increase all salary by 120**

- **ii. increase salary of all clerks by 20% of salary**
- **iii. increase sal of managers by 12% of salary whose salary is more than 2500**
- **iv. increase salary of all salesman by 10% of salary and commission by 10**
- **v. increase salary of analyst by 100**
- **vi. change blake job as vice president**

*Using SQL to retrieve Information from Tables The SELECT command*

*I. Selecting everything in easy way* **To display all employees SELECT \* FROM EMP; NOTE : \* used to display all column of the table**

**II** *Looking only a certain columns of a table*

**To display name and salary of the all the employees SELECT ENAME, SAL FROM EMP;**

*III.COLUMN REORDING*

**SELECT SAL, ENAME, JOB ,HIREDATE, EMPNO, COMM, DEPTNO FROM EMP;**

#### **IV. ELIMINATING REDUNDANT DATA**

**DISTINCT is an argument that provides a way for you to eliminate duplicate values from u r SELECT command eg. To diaplay all different jobs SELECT DISTINCT JOB FROM EMP**

**Note : the above command will display all jobs without duplicates**

# *QUALIFIED SELECTION – THE WHERE CLAUSE*

**The SQL queries that retrieves all rows of a table are useful for data base browsing & reports , but for little else. Usually you will want to select only some rows of a table and include only these rows in the query results . The WHERE clause is used to specify the rows you want to retrieve.**

**SYNTAX:**

**SELECT col-names or \* FROM table – name WHERE search cond. For each row search cond. Will produce one of these results: If S.C. is TRUE : Then the row is included in query results**

**If S.C. is FALSE : Then the row is excluded in query results If S.C is NULL : Then the row is excluded in query results** *SEARCH CONDITIONS*

- **I. COMPARISION TEST**
- **II. RANGE TEST**
- **III. SET MEMBERSHIP TEST**
- **IV. PATTERN MATCHING TEST**

**I.COMPARISION TEST: Compares the value of one exp. To values of other exp.** Operators : = (equal),  $\langle \rangle$  (Not Equal),  $\rangle$ ,  $\langle \rangle$  =,  $\langle \rangle$  = ( similar to C++) **TRY UR SELF**

- **i. Display all salesman and their salary**
- **ii. Display name of the all managers**
- **iii. Display whose is getting salary 2500**
- **iv. Display all employees who has commission**
- **v. Display all employees who has no commission**
- **vi. Display all employees who earns sal more than**
- **vii. Display those who are not working as manager**
- **viii. Display all employees who earn salary more than salary**
- **ix. Display all employees who earns 2000 and more than 2000**

#### **2. BOOLEAN OPERATORS : 1. AND 2. OR 3. NOT**

#### *AND*

- **i. Display all managers who earn more than 5000**
- **ii. Display all sales man who joins after 01-apr-98**
- **iii. Display all mangers who has commission and getting sal more than 3000**
- **iv. Display all employees whos not as salesman getting sal more than 1000**

#### *OR*

- *i. Display all managers and clerks*
- *ii. Display all managers or salesman whose earns sal more than 1000*
- *iii. Display all employees working ass clerks or hired after 12-may-99*

#### *NOT*

- *i. Display all managers those who are nor getting sal more than2000*
- *ii. Write a command that exclude salesman whose is earning more than1000*

#### *3.SET MEMBERSHIP TEST IN OPERATOR*

- **I. To display all managers ,salesman, clerks**
- **II. To display all employees except managers, clerks**
- **III. display employees who join april 3rd or 4 th**

#### *4. RANGE TEST (BETWEEN AND)*

**Note : BETWEEN operator includes both the boundaries**

- **I. Display all managers who earn 2000 to 7000**
	- Display all managers who earn 2000 to 7000
		- **(in this 2000 and 7000 should not be included)**
- **iii. display employees who join april 3rd or 4 th**

*BETWEEN with characters* **;u can use it to select range from alphabetical ordering. Note when you use BETWEEN to extract alphabetical ranges , you will usually go one letter beyond the last letter you want to include , or add a Z after your second boundary**

- **i. Display employees whose names begin with a letter A to G**
- **ii. Display employees whose names not begin with a letter A to G**
- *5. PATTERN MATCHING TEST (like operator)* **LIKE can be applied only to fields of type CHAR** *Wildcards:*
	- **1. % stands for sequesnce of any number of characters(including zero characters)**
	- **2. \_ stands for any single character .**
	- **i. To display all employees whose name start with 'Á'**
- **ii. To display all employees whose name end with 'Á'**
- **iii. To display all employees whose name start with 'Á' and end with 'S'**
- **iv. To display all employees whose name has LL in it**
- **v. To display all employees whose name start with 'Á' or 'T**
- **vi. Display all employees whose names include either of substring "TH" or "LL"**
- **vii. To display all employees whose name 's third letter 'Á'**
- **viii. To display all employees whose name has four letter only**
- **ix. To display all employees whose name start with 'Á'and third letter as 'w'and and end with S**
- **x. To find all those employees whose job does not start with "M"**

## *SUMMARIZING DATA WITH AGGREGATE FUNCTIONS*

**1. SUM() : computes total of a column ; If DISTINCT option is specified then the duplicates values are ignored.**

**SYNTAX: SELECT SUM( col-name)**

**FROM table – name;**

- **Eg. SELECT SUM ( SAL )**
- **FROM EMP Ans: SYNTAX : SELECT SUM( DISTINCT col-name) FROM table – name; Eg. SELECT SUM ( DISTINCT SAL)**
- **FROM EMP Ans:**

**2. AVG () : computes the average value in column; If DISTINCT option is specified then the duplicates values are ignored.**

**SYNTAX: SELECT AVG( col-name)**

**FROM table – name;**

**Eg. SELECT AVG ( SAL ) FROM EMP; Ans:**

**SYNTAX : SELECT AVG( DISTINCT col-name) FROM table – name;**

**Eg.**

**SELECT AVG ( DISTINCT SAL ) FROM EMP Ans:**

**3. MIN() : Finds the smallest value in the column SYNTAX: SELECT MIN( col-name)**

**FROM table – name;**

- **Eg. SELECT MIN ( SAL) FROM EMP Ans:**
	-
- **4. MAX () : finds the largest value in a column SYNTAX: SELECT MAX( col-name) FROM table – name;**
	- **Eg. SELECT MAX ( MAX) FROM EMP; Ans:**

**5. i. COUNT () Counts the number of values in a column[ excludes NULLs ]**

- **ii. COUNT(\*) Counts rows of query results[ includes NULLs ]**
- **1. To count no. of values(different) in a column SYNTAX1: SELECT COUNT ( col-name) FROM table –name;**

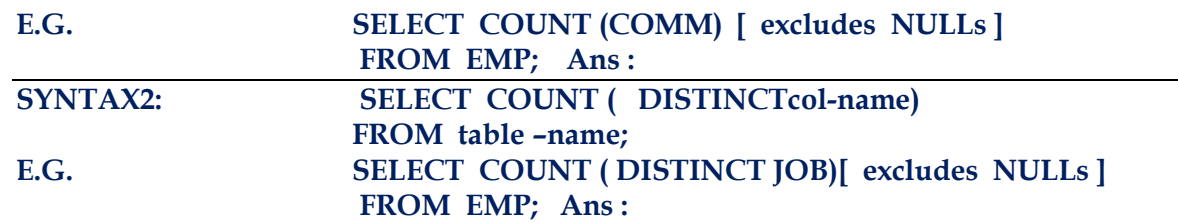

#### *TRY UR SELF :*

**SUM()**

- **I. To display total salary paid to clerks**
- **II. To display total salary paid to managers without duplicates**

**AVG()**

- **I. To display average salary paid to clerks**
- **II. To display average salary paid to managers without duplicates**

#### **MAX()**

- **I. To display highest salary of all managers**
- **II. To display highest salary of all managers joined after 5 th April**
- **III. To display difference between highest and lowest salaries**

**Min()**

**I. To display highest salary of all managers**

**II. To display highest salary of all managers joined after 5th April Count()**

- **i. To display number employees getting commission**
- **ii. To display number employees not getting commission**
- **iii. To display all jobs without duplicates**
- **iv. To display number of employees working as managers and clerks**
- **v. To display cardinality of the table**

# *FORMATTING QUERY OUTPUT*

#### *I. expressions in select command*

- **i. To display employs names, salary , job and annual salary of all employees**
- **ii. To display employs names, salary , job and annual salary of all clerks**
- **iii. To display employs names, salary , job and total salary(sal+comm)of all employees**

#### *ii. Strings in select command*

- **i. Display all employees in following format**
	- **Eg. Clark is working as manager**
- **ii. Clark is earning 2450\$ every month**

#### *Iii. Ordering output by fields (ORDER BY) COMMAND*

- **i. To arrange whole table alphabetical order of name**
- **ii. Display ename. Job , hiredate in descending order of hiredate**
- **iii. To arrange all employees ascending order of salary**
- **iv. To arrange all employees reverse order of name**
- **v. To arrange all employees reverse order of salary and alphabetical order of name**
- **vi. To arrange whole table alphabetical order of name using column number**

#### *SUMMARIZING DATA WITH AGGREGATE FUNCTIONS&*

### *group by and having clause*

- **i. To display highest salary of managers and clerks**
- **ii. To display highest salary in each job**
- **iii. Display the sum , average, highest , lowest salary of all employees**
- **iv. Display the sum , average, highest , lowest salary of all employees in job wise**
- **v. Display the number of employees with same job;**
- **vi. Diplay number employees joined in each hiredate**
- **vii.To display number of employees working as manager and clerks separately** *viii.* **Display the manager number and salary of the lowest paid employee for that**

**manager. Exclude any one where the manager id is not known , excludes any groups where minimum** *salary is less than rs. 1000*

**ix. Show the average salary of all departments with more than 3 people for a job**

#### **x. Show the total salary of all departments with less than 3 people for a job** *QUERYING MULTIPLE TABLES AT ONCE*

- **I. Display name, salary and department name of all employees**
- **II. Display name of the employee working in London**
- **III. Display name , job , department name and location of all accounting managers IV. Display all details of sales manager**
- V. Display name, salary and department name of all employees who earn commission RELATION: STOCK

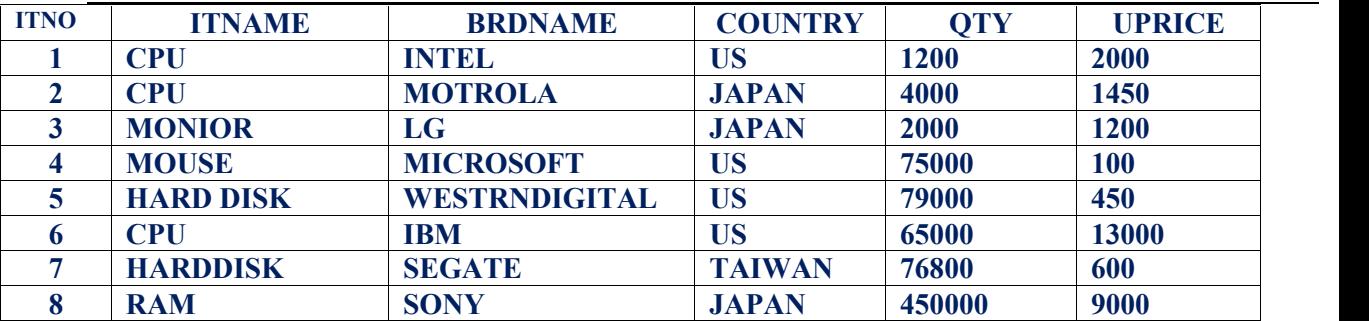

#### **1. CREATE TABLE command**

**Q1. Write create table command for the above table**

**Q2. Create a STOCK table so that all ITNO values are different from one another**

## **2. ALTER TABLE COMMAND**

**Q1. Add a new column named 'city'**

**Q2. Add a new columns named phno, pd**

#### **3. INSER INTO command**

**Q1. Insert a new item in the above table with u r own dada**

**Q2. Insert a new item with NULL value in the qty field**

**Q3. Insert new item in the following order : ITNAME, UPRICE, COUNTRY, QTY, ITNO , BRDNAME**

#### **UPDATE command**

**Q1. Increase the price of the all STOCKS by 20% of the current price**

**Q2. Increase QTY of all SONY STOCK**

**Q3. change all CPU's country as NULL**

**Q4. Change all JAPAN 's STOCK as INDIA and increase the price by 78%**

**Q5. Increase the price of all JAPAN STOCK with 50%**

**Q6. To change all HARD DISKS country as UK**

#### **5. DELETE command**

**Q1. Delete all STOCK in the above table**

**Q2. Delete all item from SONY**

**Q3. Delete all STOCK having price more than 12000**

#### **4. SELECT command**

**Q1. To display all STOCK**

**Q2. To display all brand names of STOCK**

**Q3. To show all STOCK having price more than 50000**

**Q4. To list all STOCK sorted by price in descending order**

**Q5. To display all Indian STOCK**

**Q6. To display all STOCK which are not produced from JAPAN**

**Q7. To find the minimum price of the STOCK**

**Q8. To find the highest price of an STOCK**

**Q9. To count no. STOCK produced from JAPAN**

**Q10. To total value of all STOCK**

**Q11. To find Total value of all STOCK produced from US**

**Q12. To find average price of all US STOCK**

**Q15. To display a report listing ITNO, ITNAME ,COUNTRY , COMMISION (1.2% OF UPRICE) of STOCK**